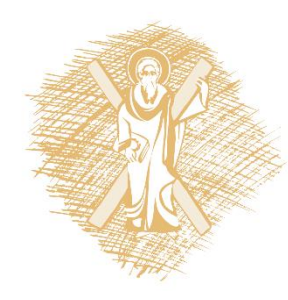

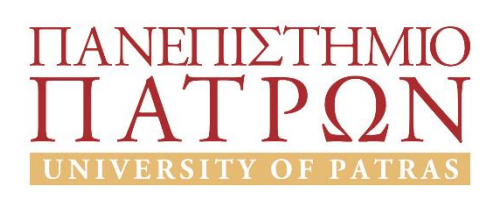

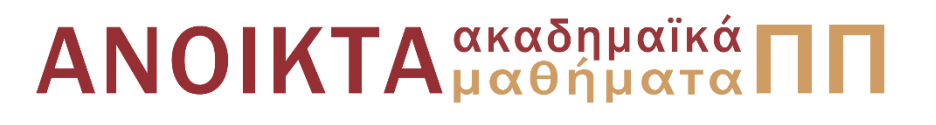

# **Επιχειρηςιακή Ζρευνα και εφαρμογζσ με την χρήςη του λογιςμικοφ R**

#### **Ενότητα 5 η : Η Μζθοδοσ Simplex – Παρουςίαςη τησ μεθόδου**

[Κων](https://sites.google.com/site/konstantinosekounetas/home)[/](https://sites.google.com/site/konstantinosekounetas/home)νος Κουνετάς, Επίκουρος Καθηγητής Νίκος Χατζησταμούλου, Υπ. Δρ. Οικονομικής Επιστήμης Σχολή Οργάνωσης και Διοίκησης Επιχειρήσεων Τμήμα Οικονομικών Επιστημών

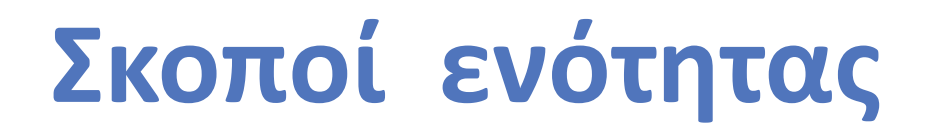

ν Να παρουσιάσει τον τρόπο δημιουργίας των διαδοχικών πινάκων που προκύπτουν μέσω της μεθόδου Simplex προκειμένου να καταλήξουμε στην βέλτιστη λύση.

ν Να παρουσιάσει κάποιες ειδικές μορφές ΠΓΠ.

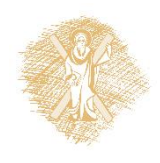

## **Περιεχόμενα ενότητασ**

■ Δημιουργία των πινάκων της μεθόδου Simplex.

Παραδείγματα.

■ Ειδικές περιπτώσεις προβλημάτων γραμμικού προγραμματισμού.

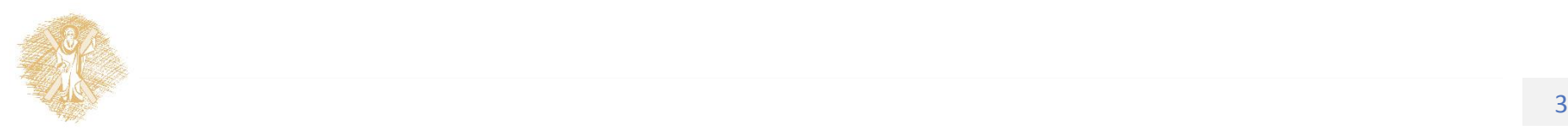

#### Ενότητα 5η

#### Η Μέθοδος Simplex – Παρουσίαση της μεθόδου

### Παράδειγμα

Ας υποθέσουμε ότι έχουμε να επιλύσουμε το παρακάτω ΠΓΠ το οποίο βρίσκεται σε τυπική μορφή:

$$
\max_{x_1, x_2, x_3, x_4} Z = 6x_1 + 7x_2 + 0x_3 + 0x_4
$$
  
s.t.  

$$
2x_1 + 3x_2 + x_3 + 0x_4 = 12
$$
  

$$
2x_1 + x_2 + 0x_3 + x_4 = 8
$$
  

$$
x_1, x_2, x_3, x_4 \ge 0
$$

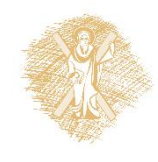

## **Δημιουργία πινάκων Simplex - I**

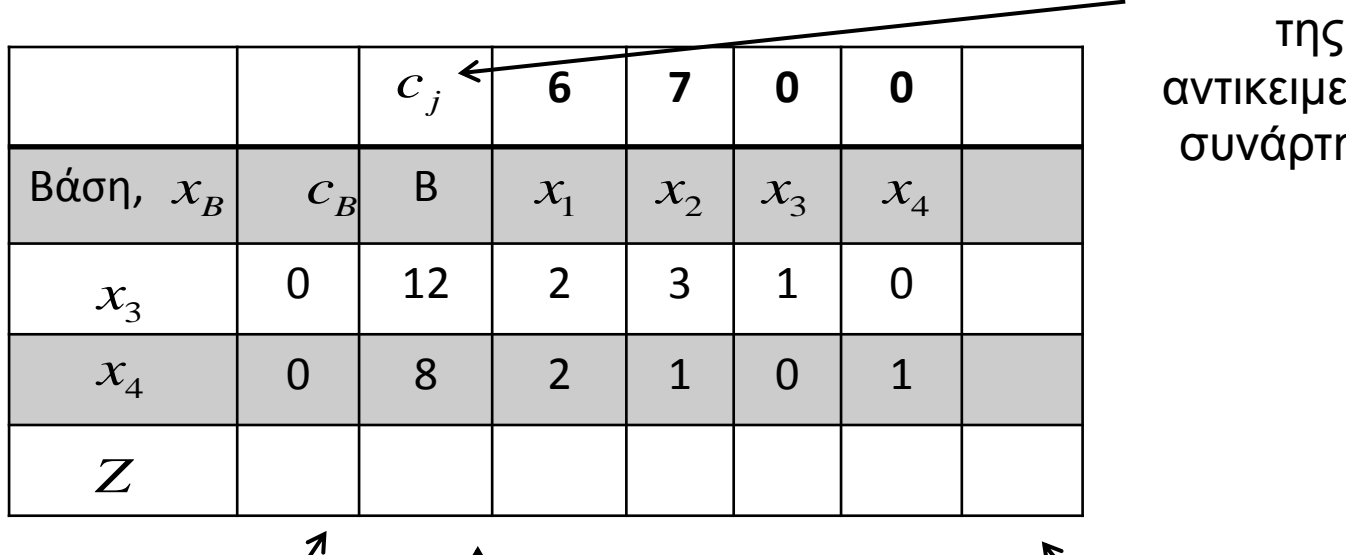

Οι συντελεστές ηης ανηικειμενικής συνάρτησης

Εισάγουμε τους αντίστοιχους συντελεστές της βάσης όπως αυτοί εμφανίζονται στην αντικειμενική συνάρτηση

Η ποσότητα των διαθέσιμων πόρων

Στις επόμενες στήλες τοποθετούμε τους συντελεστές των μεταβλητών όπως αυτές εμφανίζονται στο σύστημα περιοριςμών του ΠΓΠ, που βρίσκεται πάντα σε τυπική μορφή.

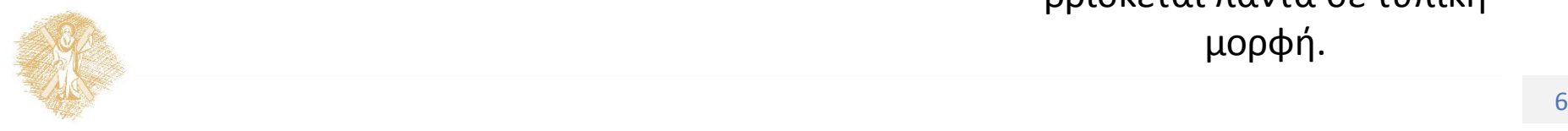

## **Δημιουργία πινάκων Simplex - IΙ**

- $\checkmark$  Υπολογισμός των κενών θέσεων  $k_j$ . Σε αυτό το σημείο θα πρέπει να κάνουμε τον διαχωρισμό και να αναφέρουμε ότι για  $k_j, j = 1, ..., 5$  τα στοιχεία αυτά υπολογίζονται ως το εσωτερικό γινόμενο των διανυσμάτων  $c_{\rm \it b}*b$ .
- Τα υπόλοιπα υπολογίζονται με βάση των εξής τύπο:  $k_i = c_i - c_b * b$
- Εάν κάνουμε τις αντίστοιχες πράξεις θα έχουμε ότι ο πίνακάς μας παίρνει την μορφή όπως φαίνεται στις επόμενες διαφάνειες.

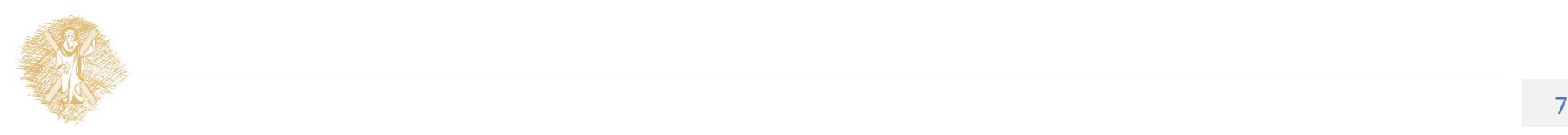

# Δημιουργία πινάκων Simplex - ΙΙΙ εξερχόμενη μεταβλητή

Καθορίζουμε ως εξερχόμενη στην βάση μεταβλητή την μεταβλητής της οποίας η υπολογισμένη αντίστοιχα τιμή της αντικειμενικής συνάρτησης είναι μεγαλύτερη.

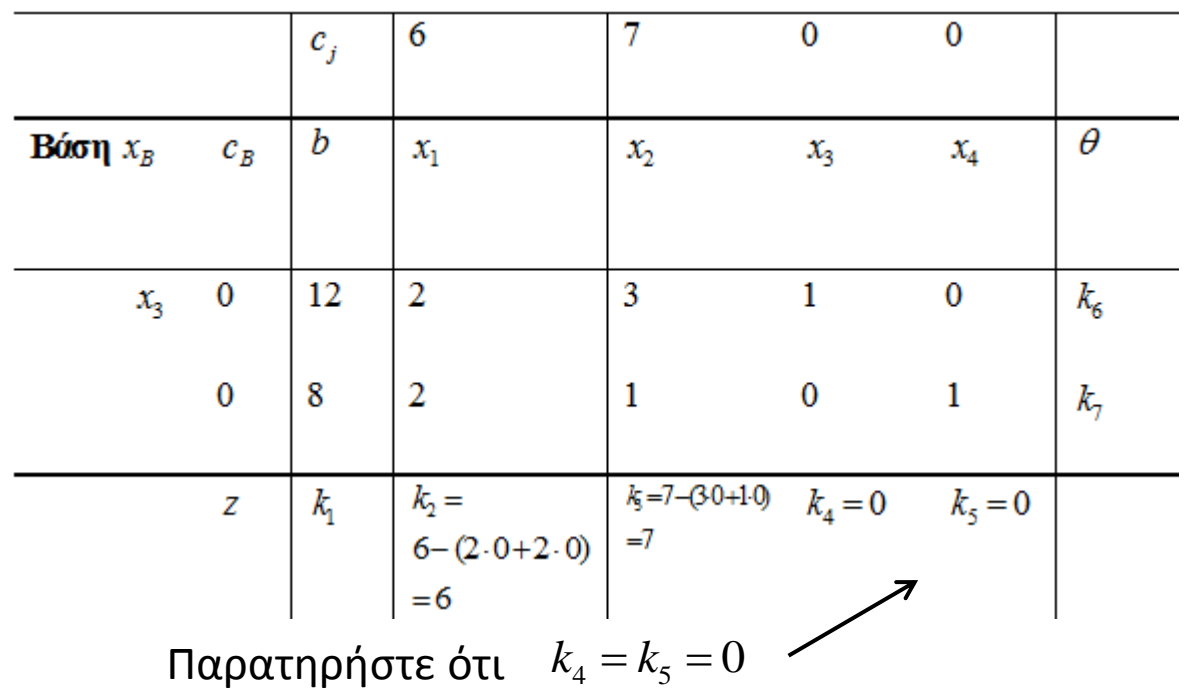

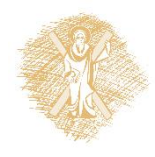

# **Δημιουργία πινάκων Simplex – IV εξερχόμενη μεταβλητή**

- **Ορισμός:** Καθορίζουμε ως εξερχόμενη μεταβλητή από την βάση την μεταβλητή η οποία έχει την μικρότερη τιμή θ.
- ν Συνεπώς θα πρέπει να απαντήσουμε στο ερώτημα για το πώς θα υπολογίσουμε τις παραμέτρους που αναφέρονται στην παράμετρο *θ*.
- O υπολογισμός γίνεται με βάση τα στοιχεία της στήλης και της στήλης που θα εισέλθει στην βάση. Πιο συγκεκριμένα είναι ο λόγος τους συνεπώς θα μπορούσαμε να υπολογίσουμε τα

$$
k_6 = \frac{12}{3} = 4, k_7 = \frac{8}{1} = 8
$$

## **Δημιουργία πινάκων Simplex – V**

- Ως οδηγό στοιχείο λοιπόν μπορούσαμε να ορίσουμε αυτό που αντιστοιχεί στο στοιχείο της γραμμής που βρίσκεται η εξερχόμενη μεταβλητή καθώς και η εισερχόμενη μεταβλητή (συνεπώς το 3).
- Αντικαθιστούμε λοιπόν στην πρώτη στήλη της βάσης την εξερχομένη μεταβλητή με την εισερχόμενη και προκύπτει ο δεύτερος πίνακας.

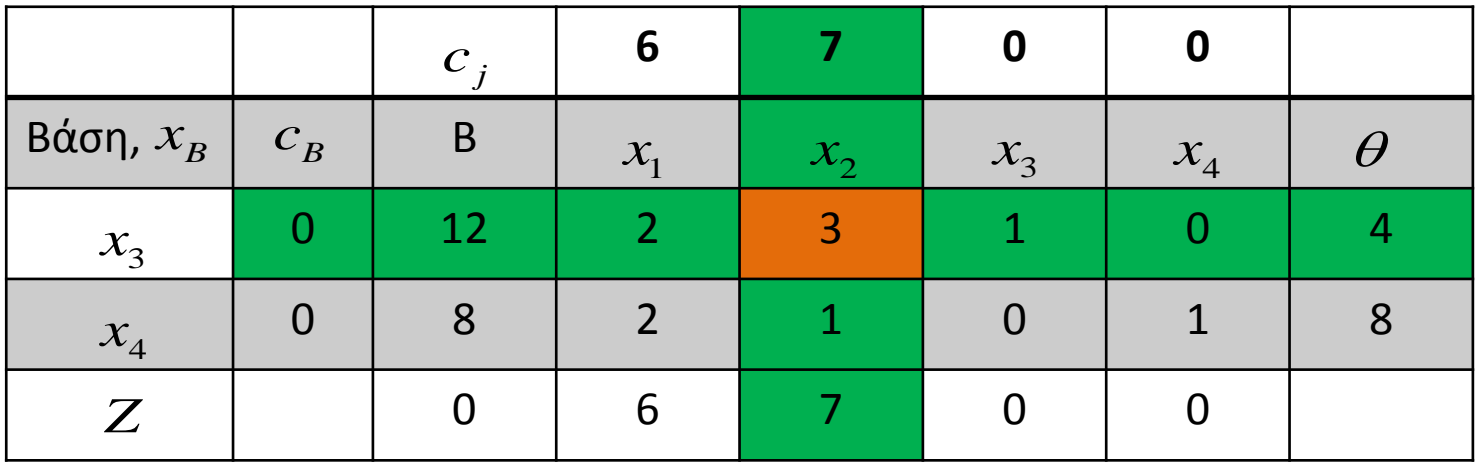

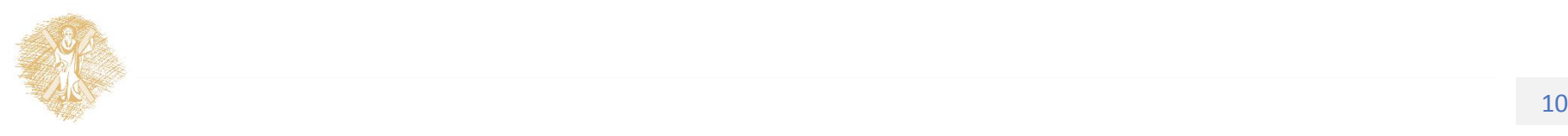

#### **Δημιουργία πινάκων Simplex – VI**

- Για να γεμίσουμε με στοιχεία τον δεύτερο πίνακα θα πρέπει να υπολογίσουμε ότι το οδηγό στοιχείο θα πρέπει να ισούται με την μονάδα (διαιρείται με το 1/3).
- Κάνοντας τις κατάλληλες γραμμοπράξεις επιθυμούμε το στοιχείο κάτω από το οδηγό στοιχείο να γίνει μηδέν. Οπότε πολλαπλασιάζουμε την πρώτη γραμμή με (-1) και την προσθέτουμε στην δεύτερη.

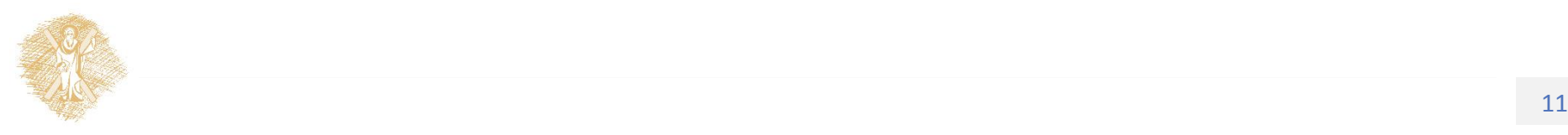

#### Δημιουργία πινάκων Simplex - VII

Οπότε, ο δεύτερος πίνακας Simplex γίνεται:

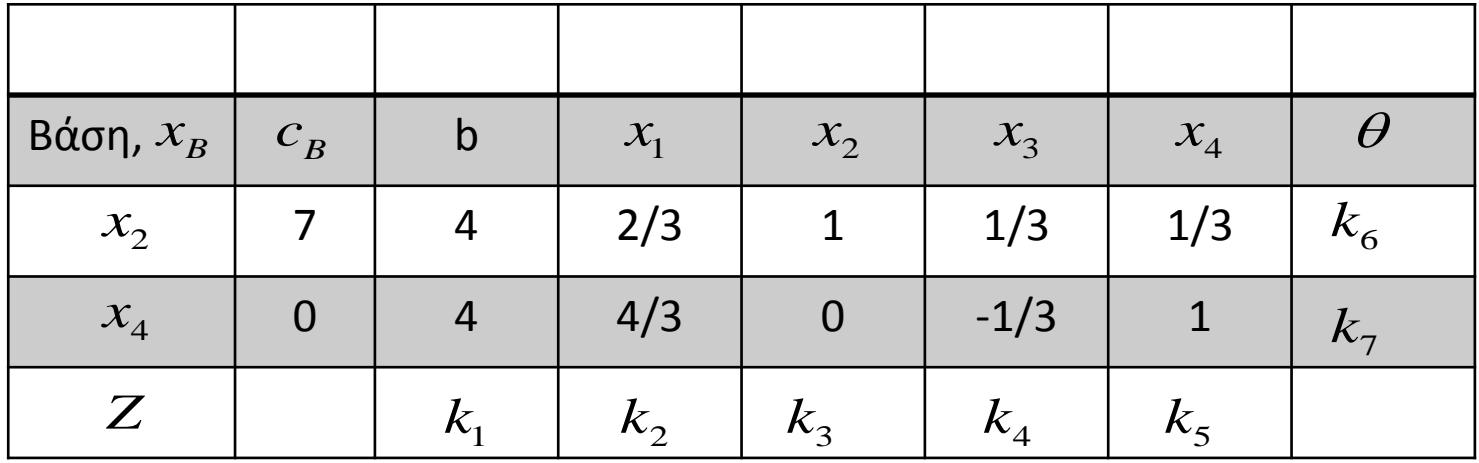

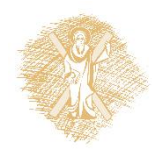

#### Δημιουργία πινάκων Simplex - VIII

Χρησιμοποιούμε τώρα την ίδια μεθοδολογία και έχουμε:

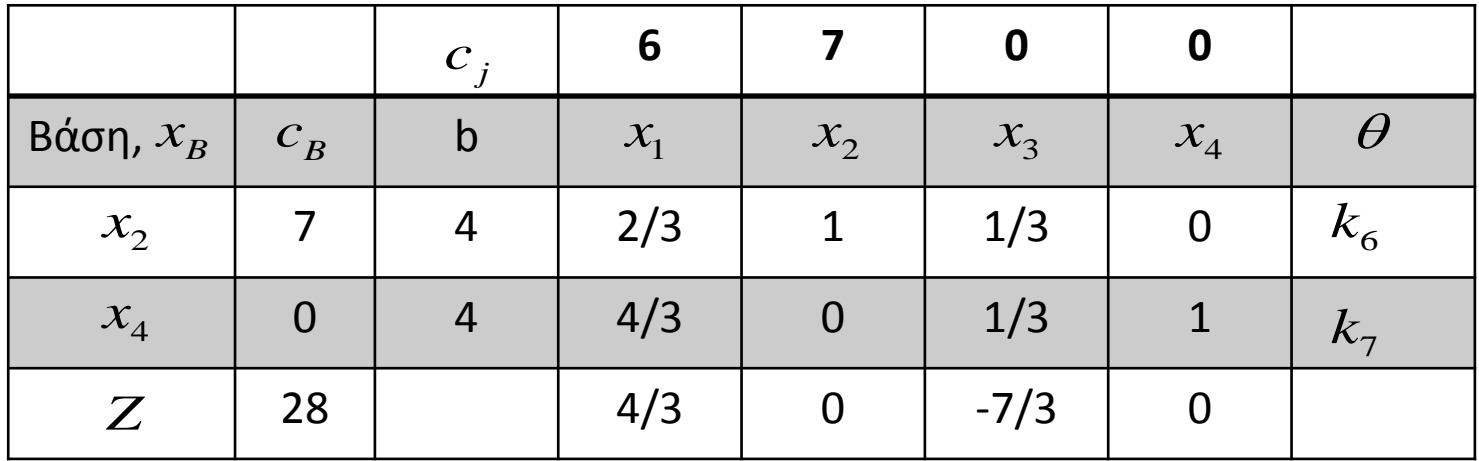

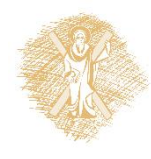

## **Δημιουργία πινάκων Simplex – ΙΧ**

Συνεχίζοντας με την ίδια λογική παίρνουμε τον τελικό πίνακα ως εξής:

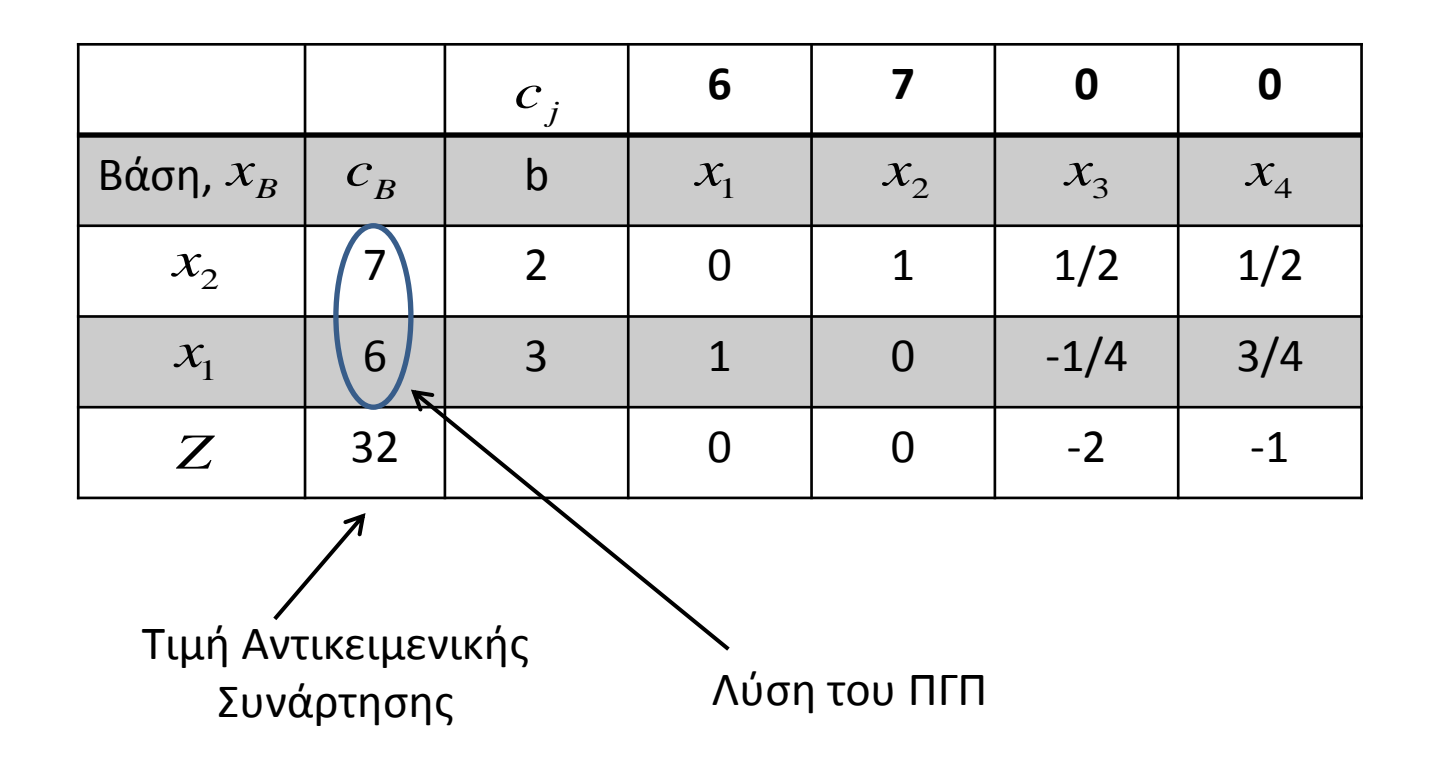

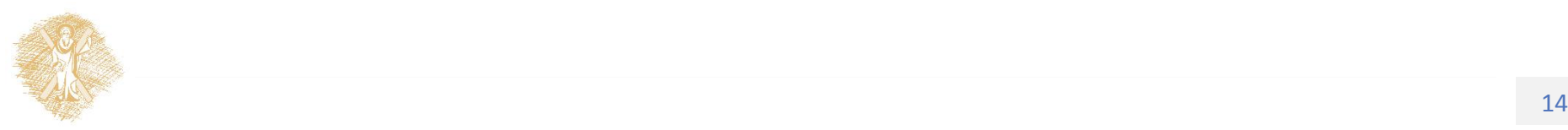

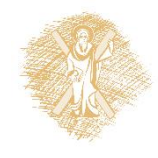

# Ειδικές περιπτώσεις προβλημάτων γραμμικού προγραμματισμού

# **Μη-φραγμζνο ΠΓΠ**

o Στην περίπτωση όπου σε έναν πίνακα Simplex όλοι οι λόγοι θ που υπολογίζουμε για να εκτιμήσουμε το ποια μεταβλητή θα εισέλθει είναι αρνητικοί, τότε οδηγούμαστε στο συμπέρασμα ότι αυτό δεν μπορεί να πραγματοποιηθεί.

 $\circ$  Η τιμή που θα υπολογίσουμε για την αντικειμενική μας συνάρτηση θα τείνει στο άπειρο και το πρόβλημα μας χαρακτηρίζεται ως μη φραγμένο.

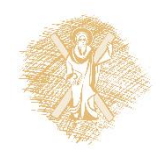

### Παράδειγμα μη-φραγμένου ΠΓΠ - Ι

> Να λυθεί το παρακάτω ΠΓΠ:

 $\min Z = x_1 + x_2 - x_3$  $x_1, x_2, x_3$  $S.t.$  $2x_1 + 2x_2 - x_3 \leq 2$  $-x_1 - 7x_2 + 2x_3 \leq 2$  $7x_1 + x_2 - x_3 \le 10$  $4x_1 + 6x_2 - 2x_3 \le 6$  $x_1, x_2, x_3 \ge 0$ 

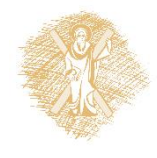

## Παράδειγμα μη-φραγμένου ΠΓΠ - ΙΙ

> Ο τελικός πίνακας Simplex είναι:

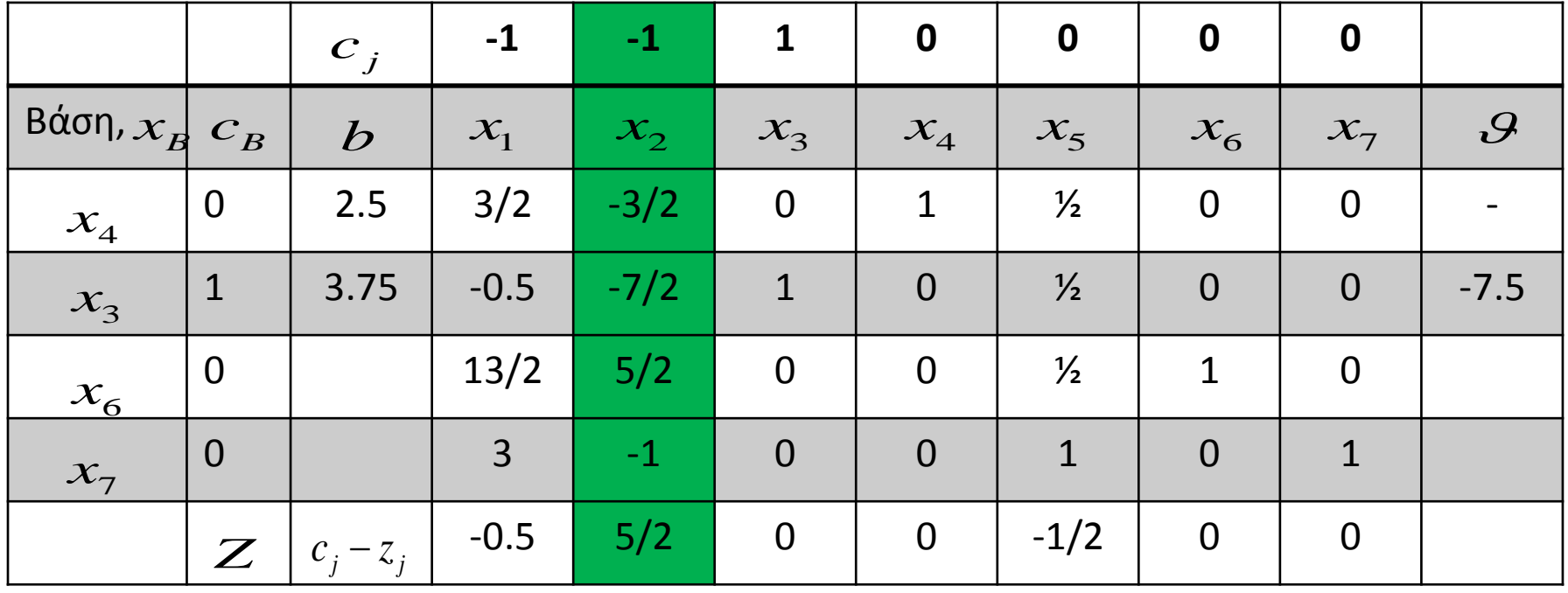

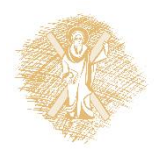

## Πρόβλημα με εκφυλισμένες λύσεις

- Σε έναν πίνακα Simplex όταν κάποια/ες από την/τις τρέχουσα/ες βασική/ες λύση/εις περιέχουν μεταβλητή με τιμή μηδέν, τότε μπορούμε να μιλήσουμε για εκφυλισμένη λύση.
- Η επίλυση του προβλήματος μπορεί να συνεχιστεί με την αντικατάσταση αυτής με μια αυθαίρετη και πάρα πολύ μικρή θετική ποσότητα *ε* μέχρι τον τελικό πίνακα Simplex και θέτοντας στην άριστη λύση ε=0.

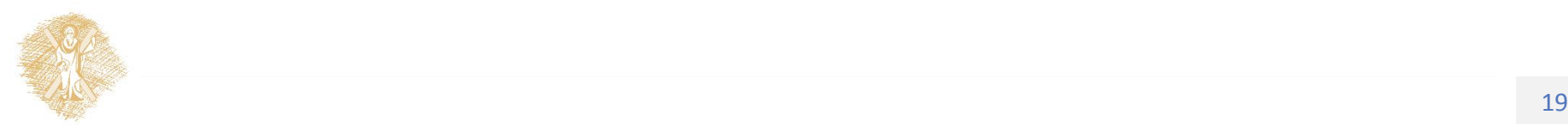

## Πρόβλημα με άπειρες λύσεις

- Εάν κάποια βασική μεταβλητή αντιστοιχεί σε  $Z = 0$ , τότε αύξηση της τιμής αυτής δεν αλλάζει την τιμή της αντικειμενικής της συνάρτησης. **JELC**<br>Z = 0, τότε αύξηση<br>κειμενικής της
- ∀ Υπό την προϋπόθεση μάλιστα ότι η λύση είναι μη εκφυλισμένη, η εισαγωγή της μεταβλητής αυτής στην βάση θα μας οδηγήσει σε τιμή αντικειμενικής συνάρτησης της ίδιας αξίας οπότε το πρόβλημα θα έχει άπειρες λύσεις.
- ≻ Οι άπειρες αυτές λύσεις δύναται να εμφανίζονται με την μορφή ενός γραμμικού συνδυασμού λύσεων.

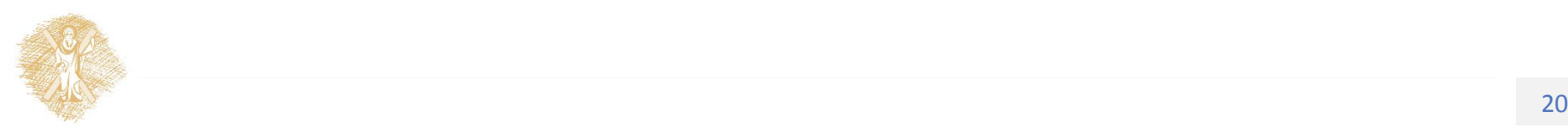

#### Πρόβλημα με πολλαπλές άριστες λύσεις παράδειγμα - Ι

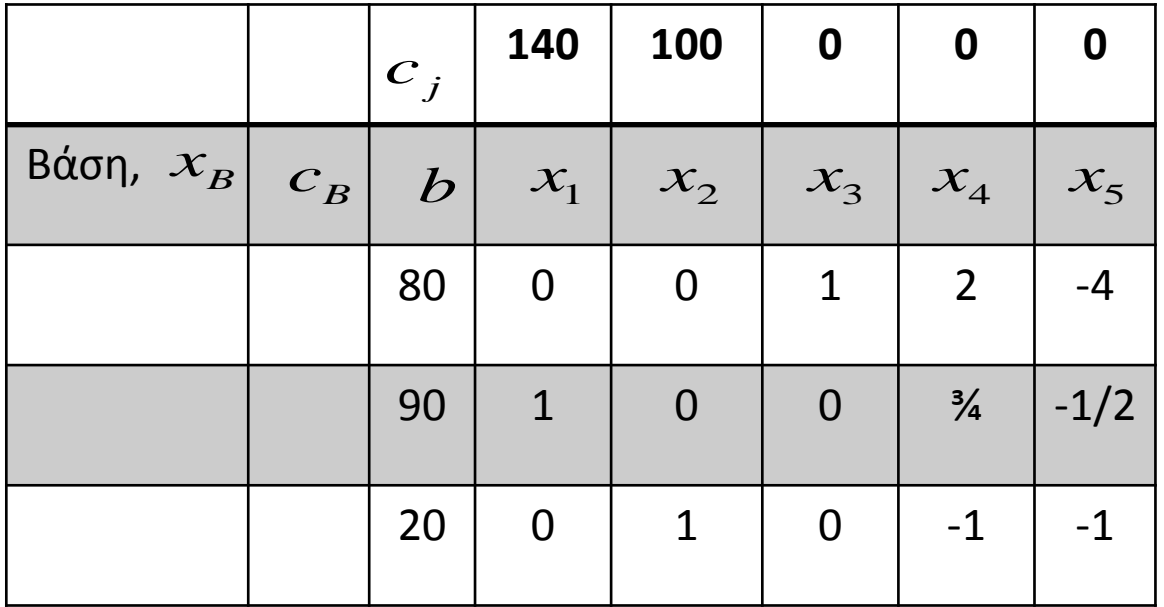

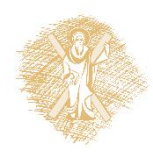

#### Πρόβλημα με πολλαπλές άριστες λύσεις παράδειγμα - ΙΙ

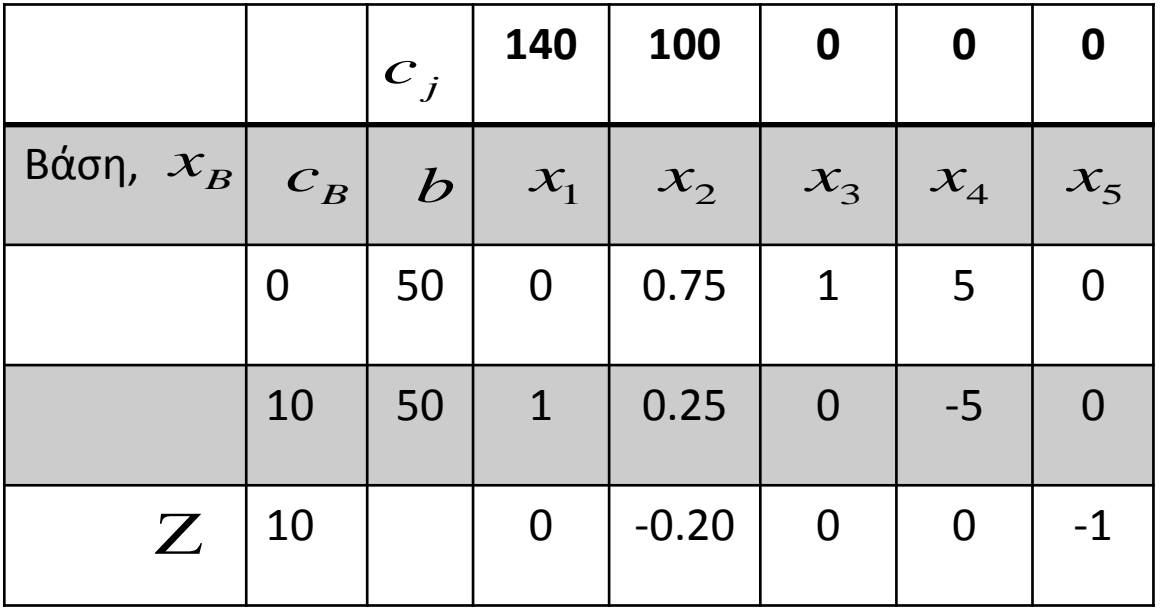

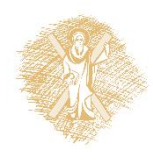

## **Σημείωςη**

Το αρχείο "Μέθοδος\_Simplex\_αναλυτικό\_παράδειγμα.pdf" αναπτύσσει αναλυτικά ένα παράδειγμα υπολογισμού της βέλτιστης λύσης χρησιμοποιώντας διαδοχικούς πίνακες Simplex μέσω μιας εναλλακτικής (αλλά ισοδύναμης) μεθοδολογίας και προτείνεται να μελετηθεί συμπληρωματικά των διαφανειών της

ενότητας αυτής.

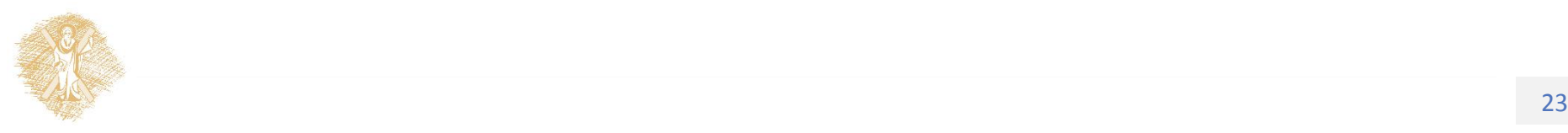

#### Τέλος 5<sup>ης</sup> Ενότητας

#### Η Μέθοδος Simplex – Παρουσίαση της μεθόδου

#### Χρηματοδότηση

- To παρόν εκπαιδευτικό υλικό έχει αναπτυχθεί στo πλαίσιo του εκπαιδευτικού έργου του διδάσκοντα.
- Το ζργο «**Ανοικτά Ακαδημαϊκά Μαθήματα ςτο Πανεπιςτήμιο Αθηνών**» έχει χρηματοδοτήσει μόνο την αναδιαμόρφωση του εκπαιδευτικού υλικού.
- Το έργο υλοποιείται στο πλαίσιο του Επιχειρησιακού Προγράμματος «Εκπαίδευση και Δια Βίου Μάθηση» και συγχρηματοδοτείται από την Ευρωπαϊκή Ένωση (Ευρωπαϊκό Κοινωνικό Ταμείο) και από εθνικούς πόρους.

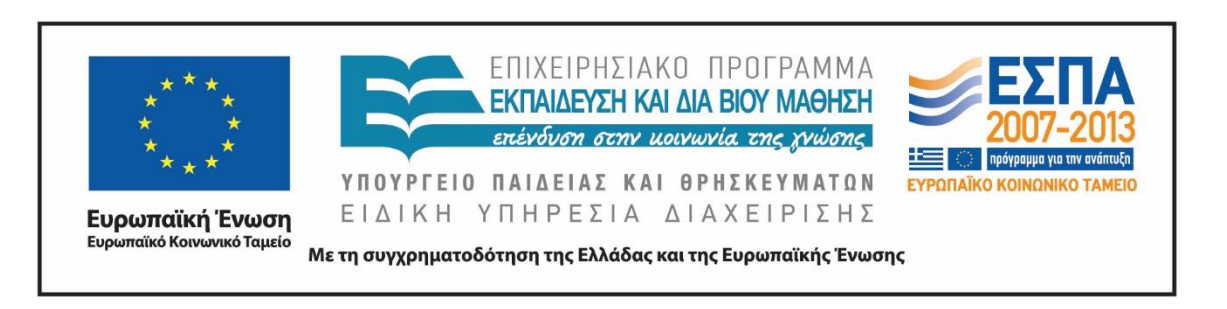

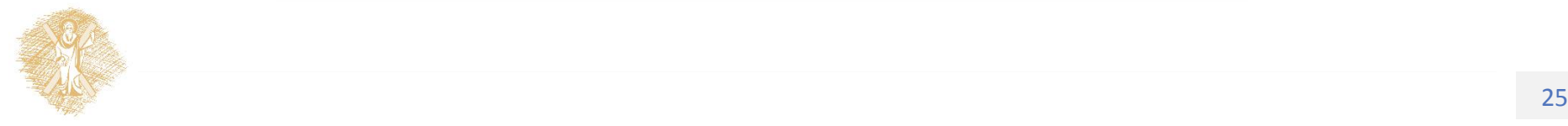

## Σημειώματα

## Σημείωμα Ιστορικού Εκδόσεων Έργου

Το παρόν έργο αποτελεί την έκδοση 1.0.

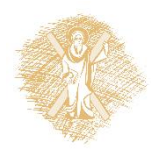

#### Σημείωμα Αναφοράς

Copyright Πανεπιστήμιο Πατρών, Κων/νος Κουνετάς, Επίκουρος Καθηγητής και Νικόλαος Χατζησταμούλου, Υπ. Διδάκτωρ Οικονομικής Επιστήμης, 2015. «Επιχειρησιακή Έρευνα και εφαρμογές με την χρήση του λογισμικού R. Η <u>Μέθοδος Simplex – Παρουσίαση της μεθόδου». Έκδοση: 1.0. Πάτρα 2015.</u>

Διαθέσιμο από τη δικτυακή διεύθυνση: σύνδεσμο μαθήματος.

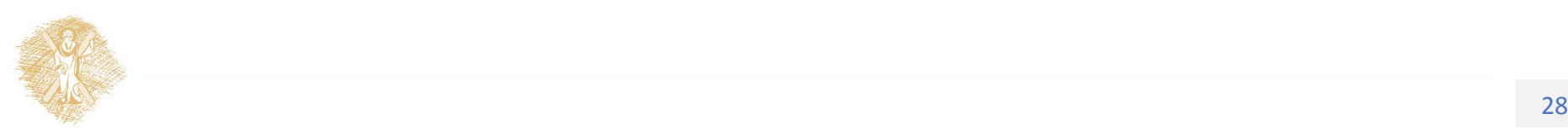

## Σημείωμα Αδειοδότησης

Το παρόν υλικό διατίθεται με τους όρους της άδειας χρήσης Creative Commons Αναφορά, Μη Εμπορική Χρήση Παρόμοια Διανομή 4.0 [1] ή μεταγενέστερη, Διεθνής Έκδοση. Εξαιρούνται τα αυτοτελή έργα τρίτων π.χ. φωτογραφίες, διαγράμματα κ.λ.π., τα οποία εμπεριέχονται σε αυτό και τα οποία αναφέρονται μαζί με τους όρους χρήσης τους στο «Σημείωμα Χρήσης Έργων Τρίτων».

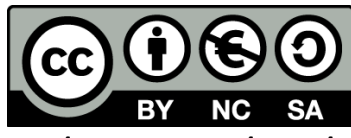

[1] http://creativecommons.org/licenses/by-nc-sa/4.0/

Ως **Μη Εμπορική** ορίζεται η χρήση:

- που δεν περιλαμβάνει άμεσο ή έμμεσο οικονομικό όφελος από την χρήση του έργου, για το διανομέα του έργου και αδειοδόχο
- που δεν περιλαμβάνει οικονομική συναλλαγή ως προϋπόθεση για τη χρήση ή πρόσβαση στο έργο
- που δεν προσπορίζει στο διανομέα του έργου και αδειοδόχο έμμεσο οικονομικό όφελος (π.χ. διαφημίσεις) από την προβολή του έργου σε διαδικτυακό τόπο

Ο δικαιούχος μπορεί να παρέχει στον αδειοδόχο ξεχωριστή άδεια να χρησιμοποιεί το έργο για εμπορική χρήση, εφόσον αυτό του ζητηθεί.

# Διατήρηση Σημειωμάτων

Οποιαδήποτε αναπαραγωγή ή διασκευή του υλικού θα πρέπει να συμπεριλαμβάνει:

- το Σημείωμα Αναφοράς
- το Σημείωμα Αδειοδότησης
- τη δήλωση Διατήρησης Σημειωμάτων
- το Σημείωμα Χρήσης Έργων Τρίτων (εφόσον υπάρχει)

μαζί με τους συνοδευόμενους υπερσυνδέσμους.

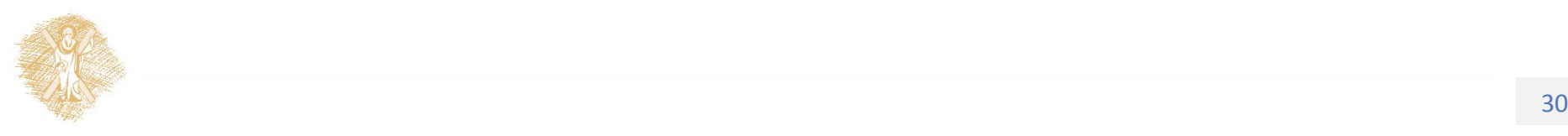